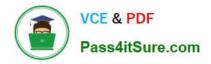

## ASSOCIATE-CLOUD-ENGINEER<sup>Q&As</sup>

### Associate Cloud Engineer

# Pass Google ASSOCIATE-CLOUD-ENGINEER Exam with 100% Guarantee

Free Download Real Questions & Answers **PDF** and **VCE** file from:

https://www.pass4itsure.com/associate-cloud-engineer.html

## 100% Passing Guarantee 100% Money Back Assurance

Following Questions and Answers are all new published by Google Official Exam Center

Instant Download After Purchase

100% Money Back Guarantee

😳 365 Days Free Update

800,000+ Satisfied Customers

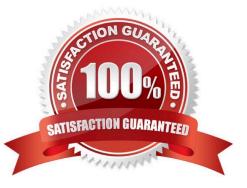

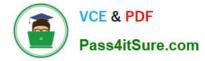

#### **QUESTION 1**

Your boss has asked you to set up the CFO as a user inside Google Cloud. Before walking away, she said, "And obviously you know which role to assign him." Which role was she likely talking about, and why is it obvious? (Select one role and one reason)

- A. Reason: This role will ensure the CFO has full access to the project.
- B. Role: Billing Account Viewer
- C. Reason: This role will ensure the CFO has access to view the spending data;
- D. Role: Project Owner
- E. Role: Billing Account Admin
- F. Reason:: This role will ensure the CFO can perform any billing task that they may need.

Correct Answer: BC

#### **QUESTION 2**

Your development team has asked for your help. They need a simple, reproducible way to create and terminate a new Compute Engine instance so that they can automate it as a part of their CI/CD process. What is the best option for accomplishing that?

- A. Show them how to use the Console to create and terminate instances.
- B. Recommend that they use the REST API to develop the functionality in the language of their choosing.
- C. Show them how to use the gcloud component of the Cloud SDK.
- D. Show them how to use a Docker container. Then they can get rid of the need for the VM.

Correct Answer: C

#### **QUESTION 3**

You have a simple web application that you\\'re trying to deploy in a secure and inexpensive way. The application is running inside a Docker container on port 8080. Once the application is initially deployed, the developers are going to take

ownership of future deployments.

What is the best option for running the application?

- A. Use an App Engine Standard Environment.
- B. Use an App Engine Flexible Environment.
- C. Use an on-premises Kubernetes cluster.

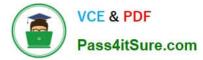

#### D. Use Kubernetes Engine.

Correct Answer: B

#### **QUESTION 4**

You have designed a solution on Google Cloud Platform (GCP) that uses multiple GCP products. Your company has asked you to estimate the costs of the solution. You need to provide estimates for the monthly total cost. What should you do?

A. For each GCP product in the solution, review the pricing details on the products pricing page. Use the pricing calculator to total the monthly costs for each GCP product.

B. For each GCP product in the solution, review the pricing details on the products pricing page. Create a Google Sheet that summarizes the expected monthly costs for each product.

C. Provision the solution on GCP. Leave the solution provisioned for 1 week. Navigate to the Billing Report page in the Google Cloud Platform Console. Multiply the 1 week cost to determine the monthly costs.

D. Provision the solution on GCP. Leave the solution provisioned for 1 week. Use Stackdriver to determine the provisioned and used resource amounts. Multiply the 1 week cost to determine the monthly costs.

#### Correct Answer: A

For each Google Cloud product in the solution, review the pricing details on the products pricing page. Use the pricing calculator to total the monthly costs for each Google Cloud product.

#### **QUESTION 5**

You are building a multi-player gaming application that will store game information in a database. As the popularity of the application increases, you are concerned about delivering consistent performance. You need to ensure an optimal gaming performance for global users, without increasing the management complexity. What should you do?

A. Use Cloud SQL database with cross-region replication to store game statistics in the EU, US, and APAC regions.

B. Use Cloud Spanner to store user data mapped to the game statistics.

C. Use BigQuery to store game statistics with a Redis on Memorystore instance in the front to provide global consistency.

D. Store game statistics in a Bigtable database partitioned by username.

#### Correct Answer: B

Among the options provided, the better answer for ensuring optimal gaming performance for global users without increasing management complexity would be option B

Cloud Spanner is a globally distributed, horizontally scalable database service provided by Google Cloud Platform. It offers strong consistency guarantees, high availability, and automatic scaling.

It offers the necessary features to ensure optimal gaming performance, global scalability, strong consistency, and automatic scaling, making it a suitable choice for storing user data mapped to game statistics.

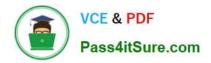

Latest ASSOCIATE-CLOUD-ENGINEER Dumps ASSOCIATE-CLOUD-ENGINEER PDF Dumps ASSOCIATE-CLOUD-ENGINEER Exam Questions